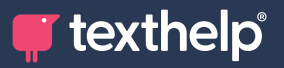

## **Illilly ClaroRead**

**Quick Reference Guide for Tool Usage**

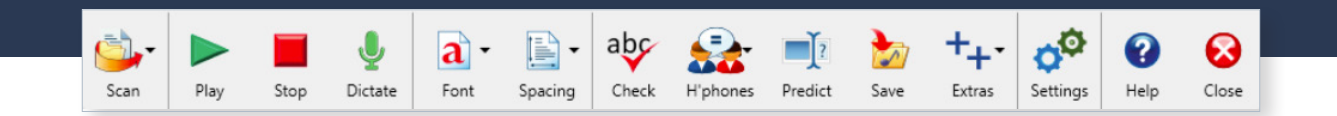

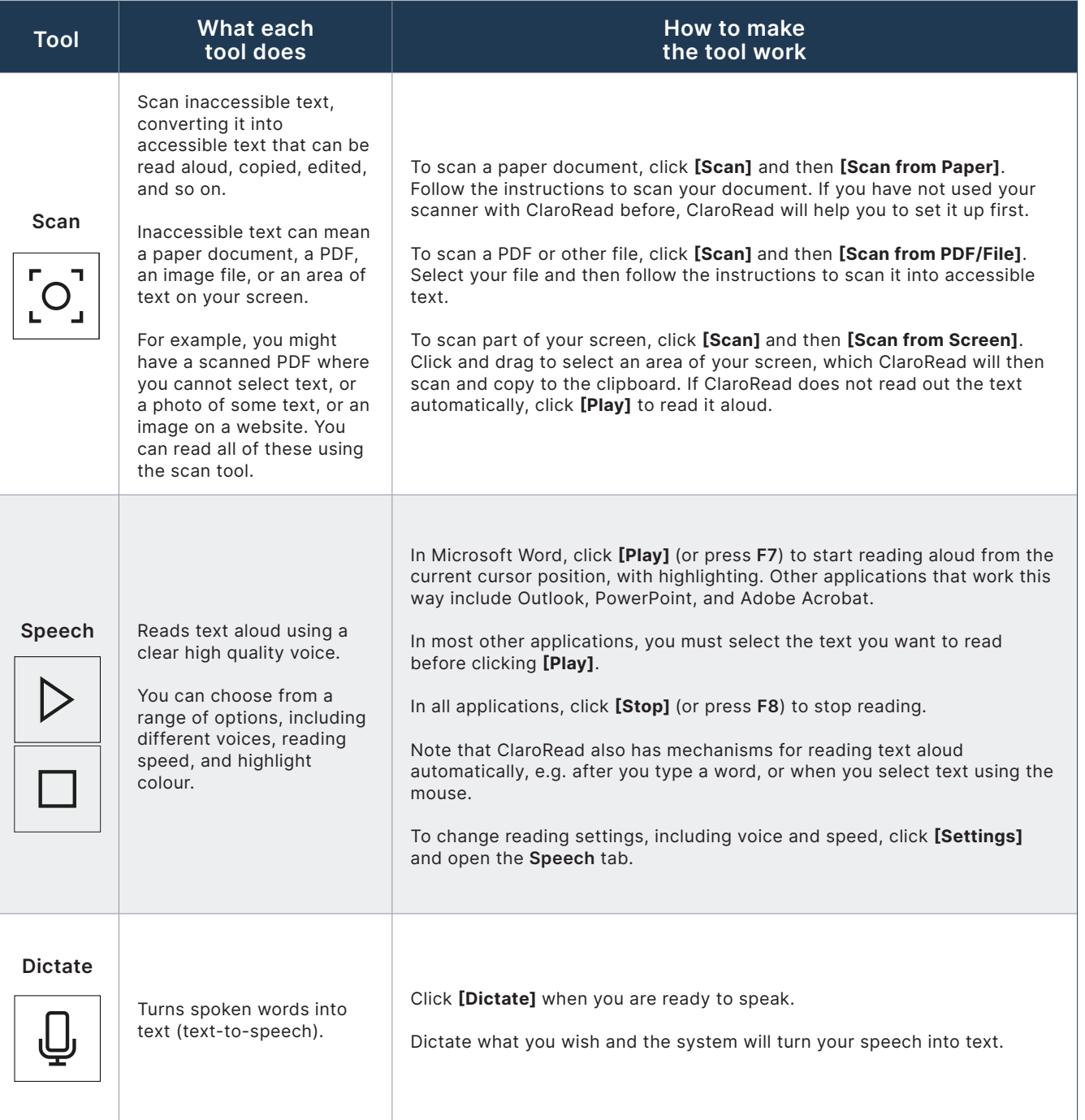

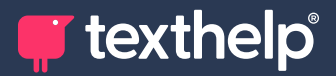

## **Quick Reference Guide**

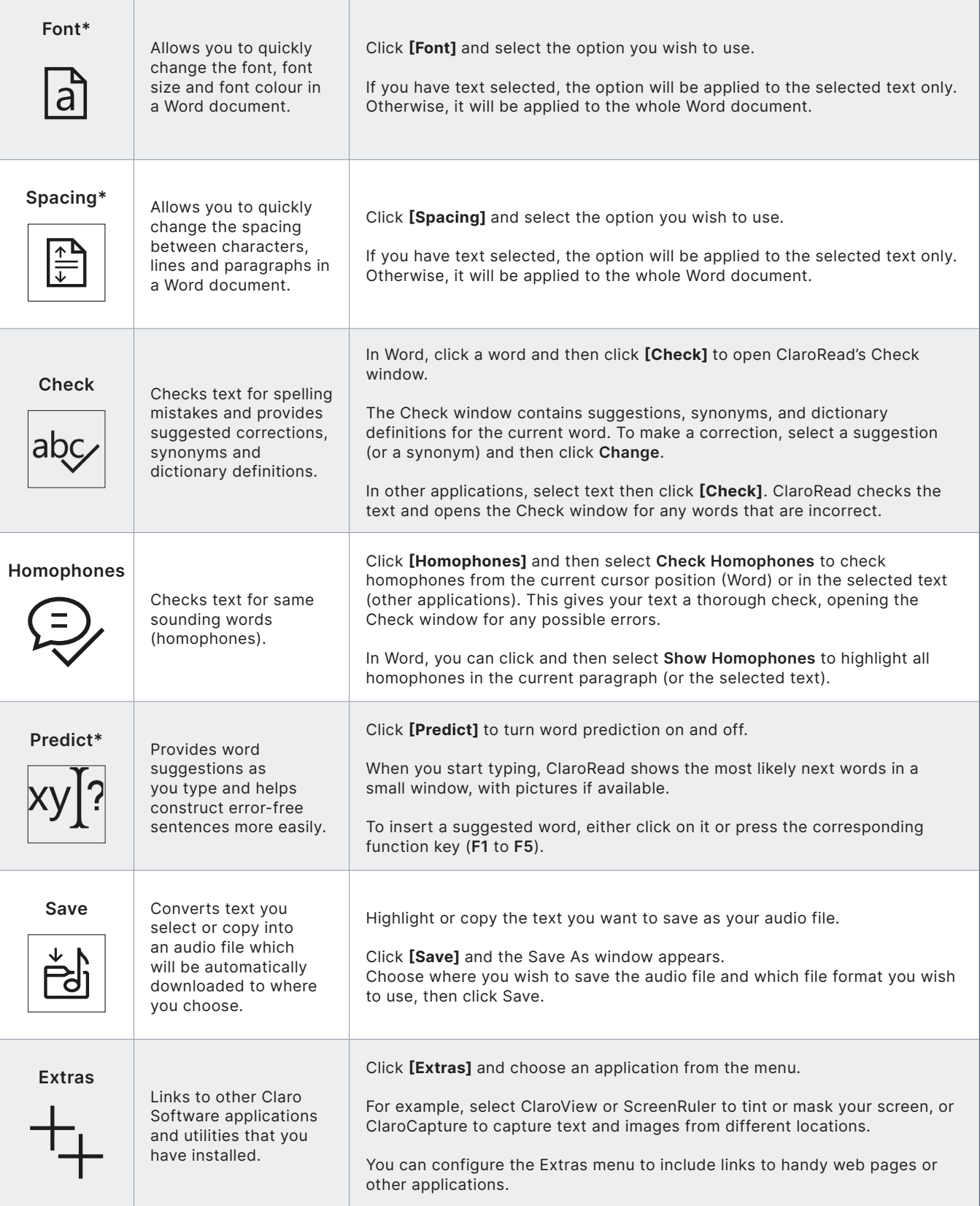

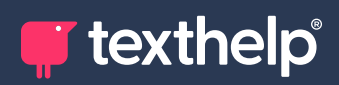

r

## **Quick Reference Guide**

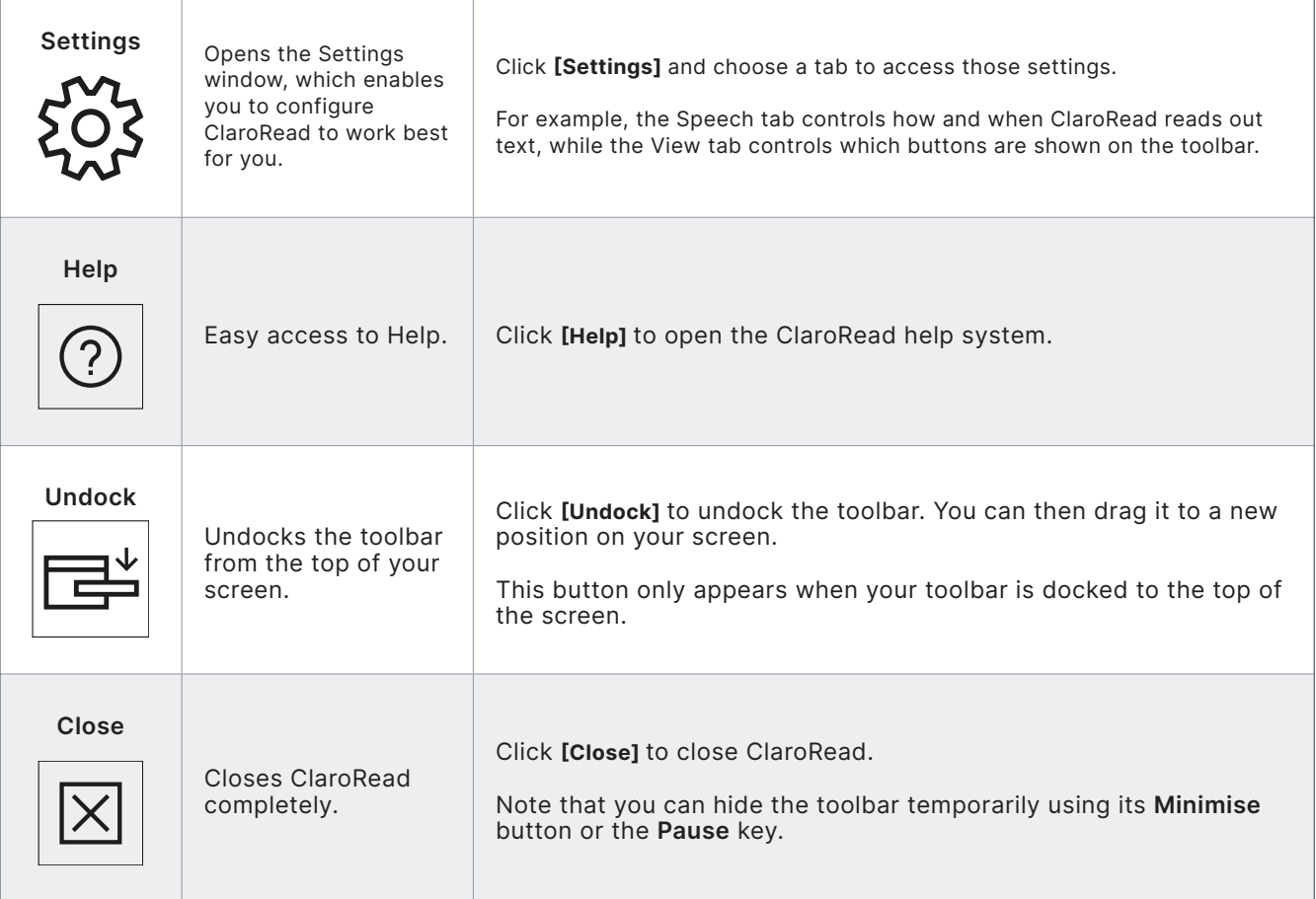

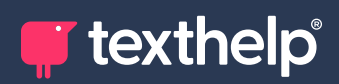

f

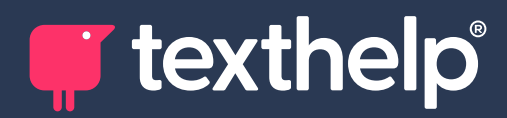

Further information **<https://academy.texthelp.com/claroread-dsa/>**